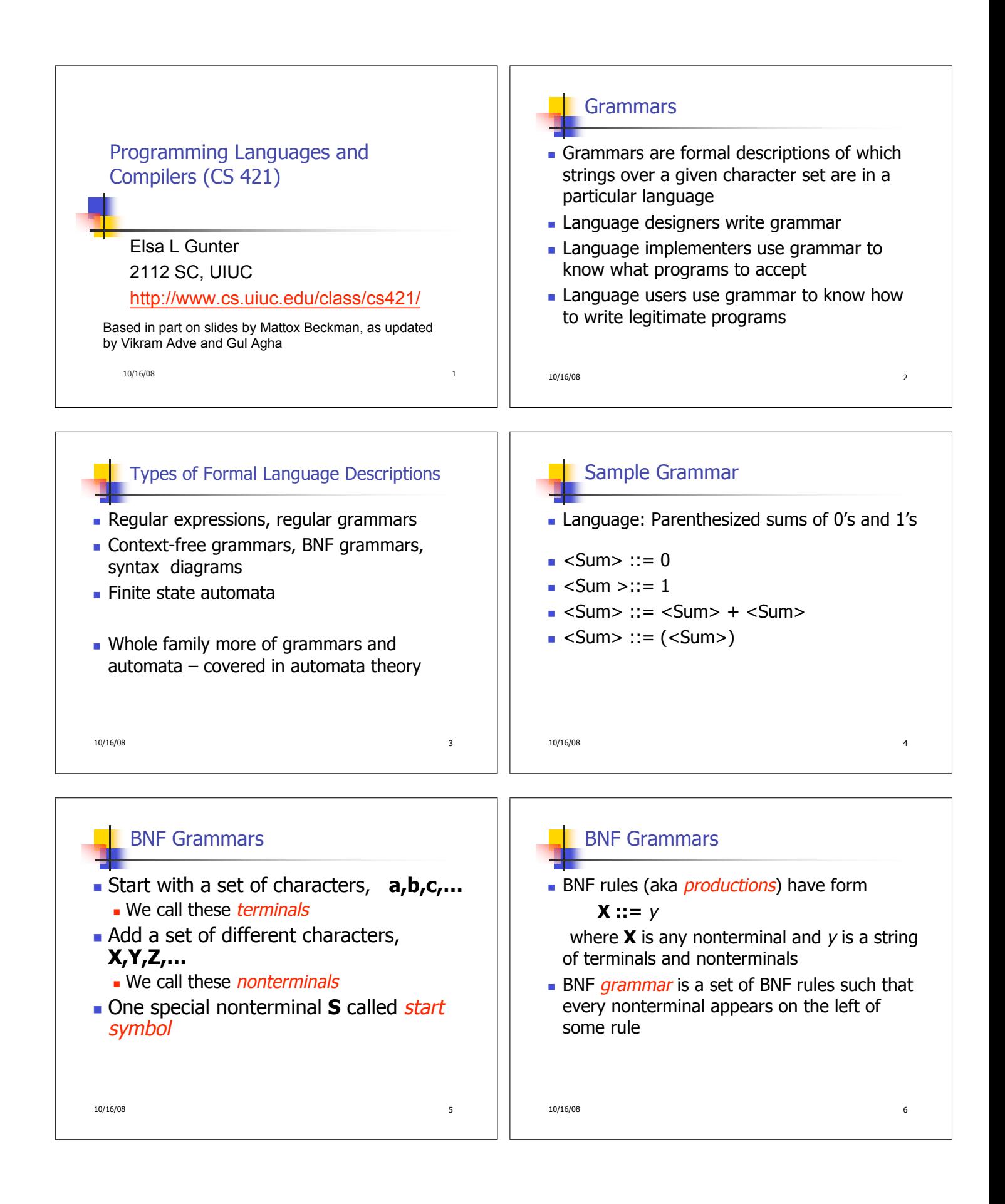

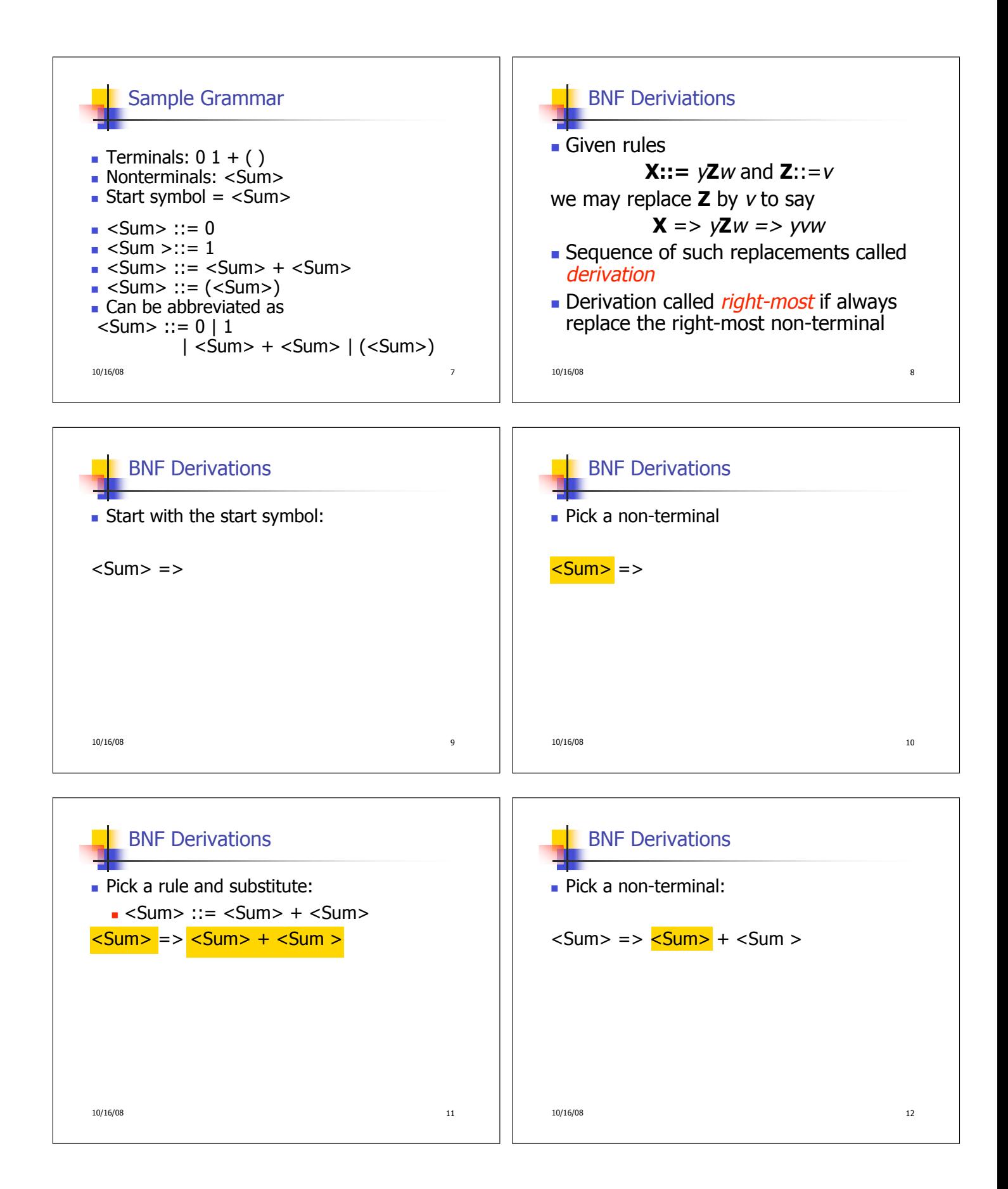

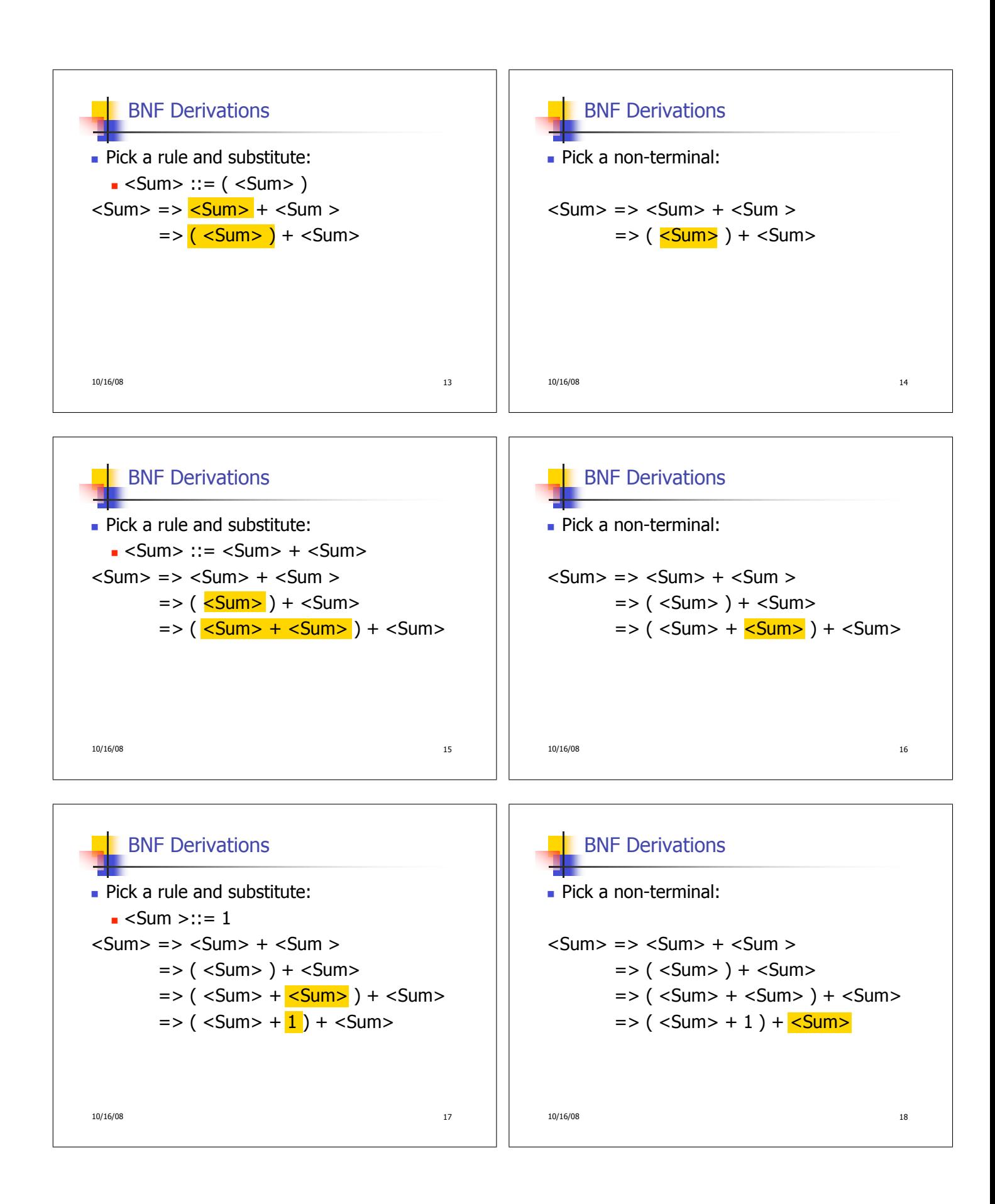

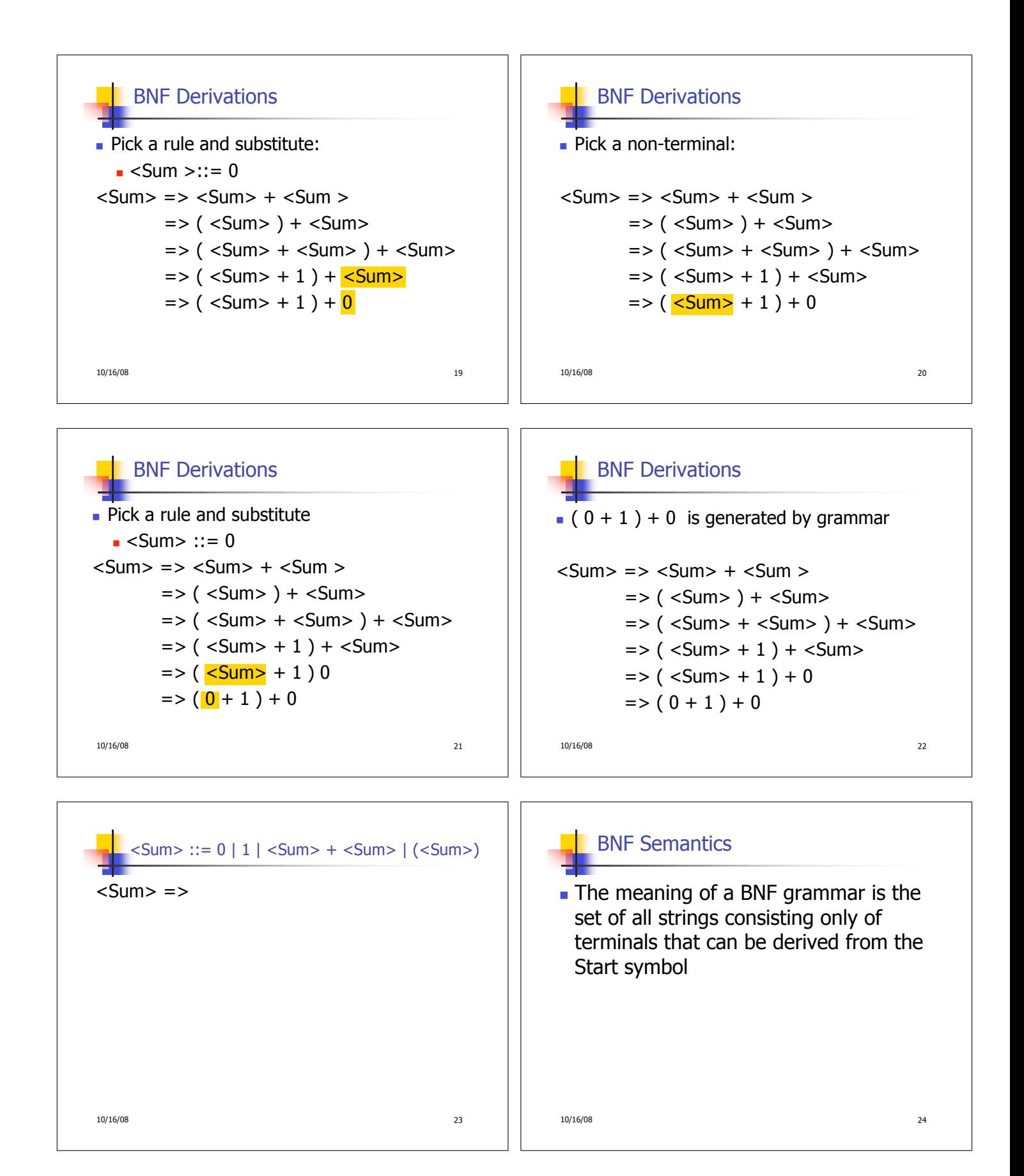

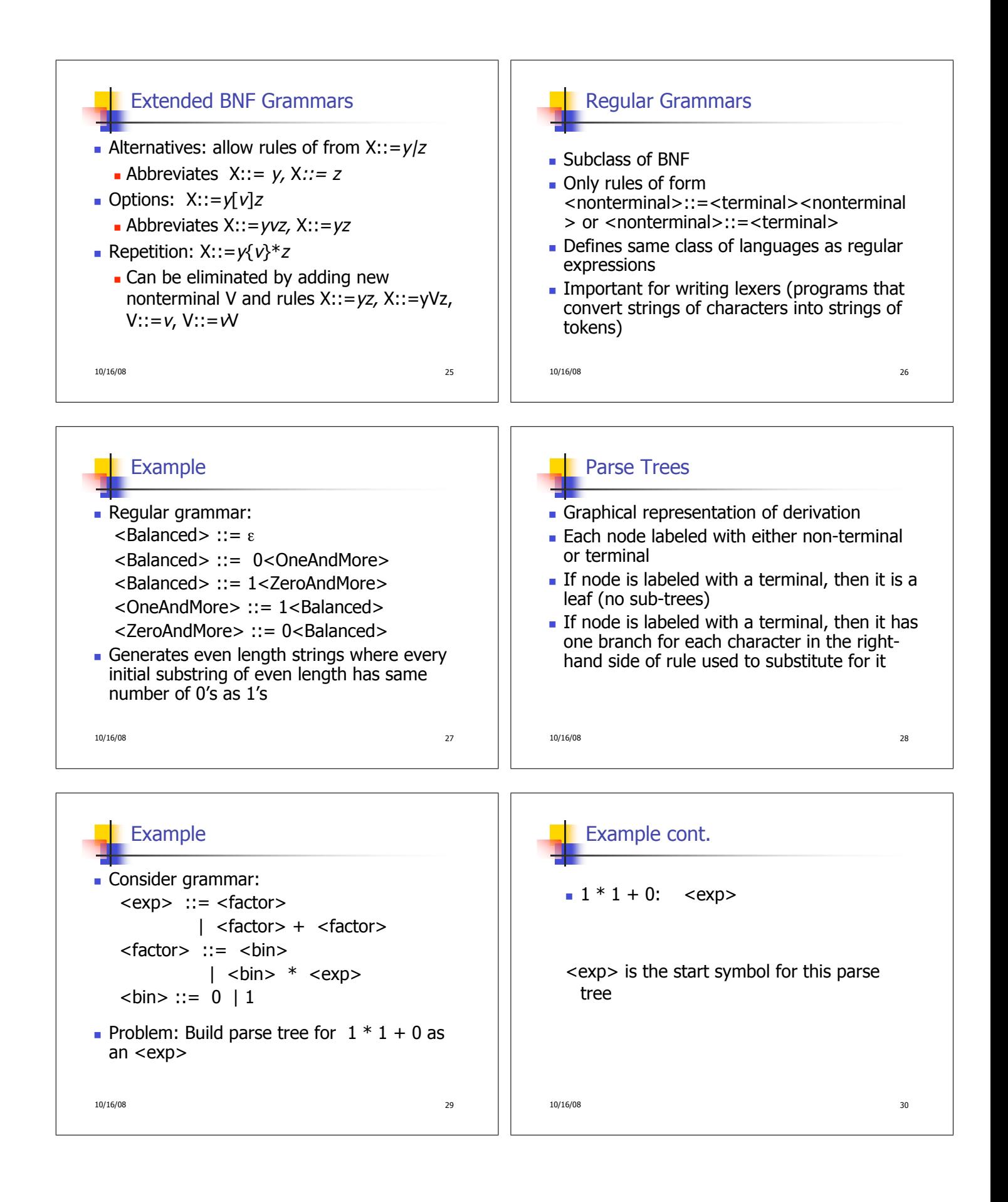

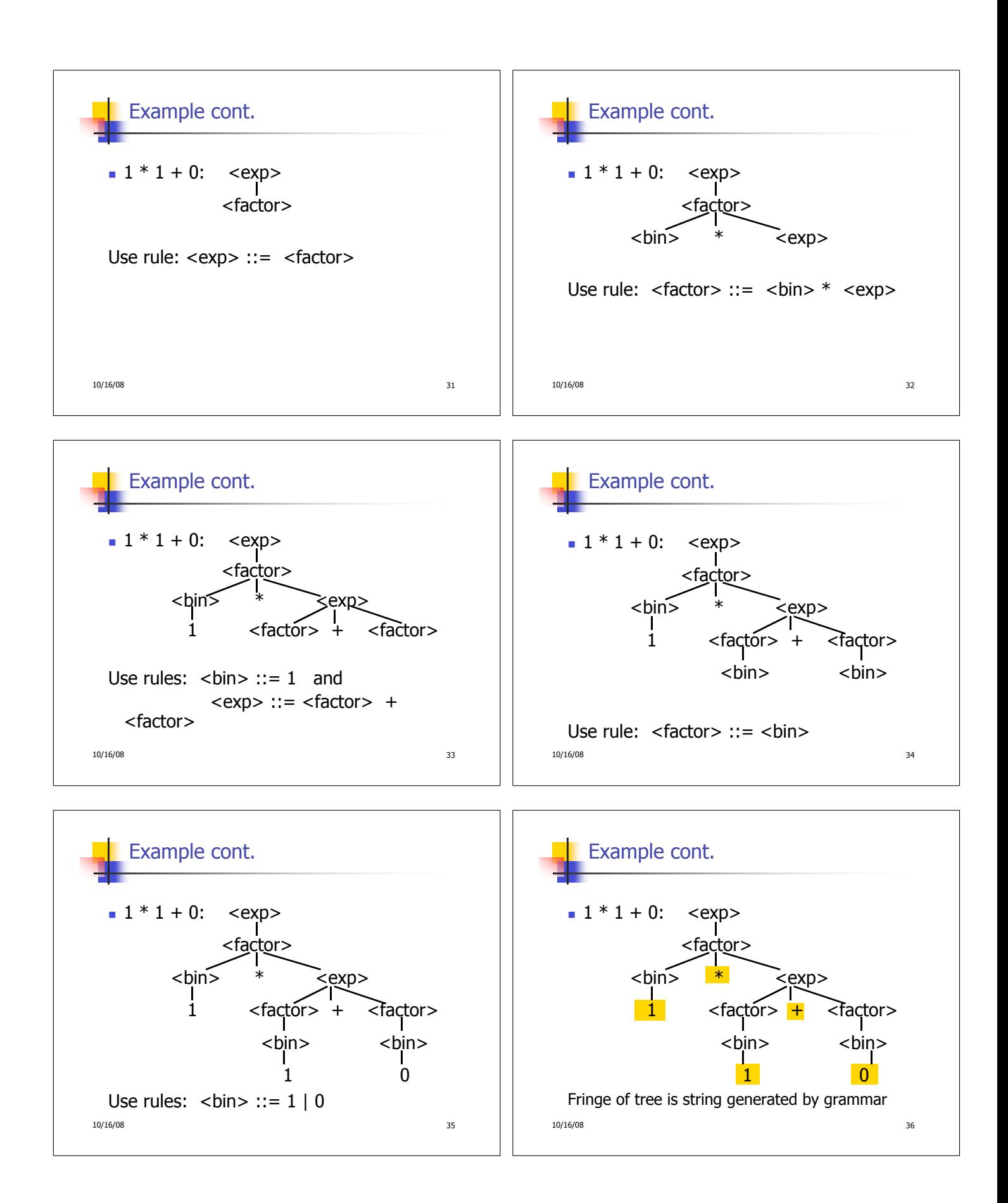

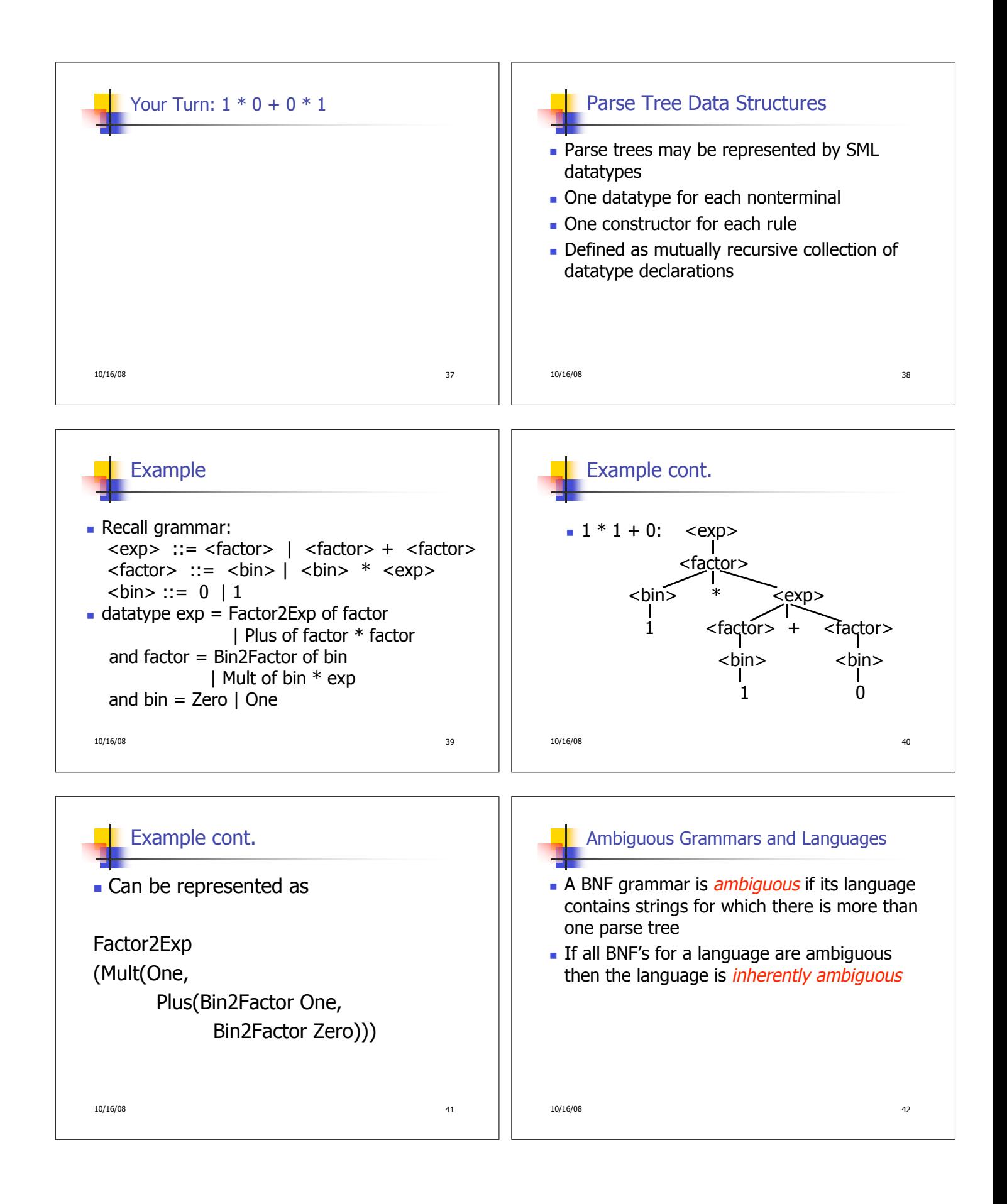

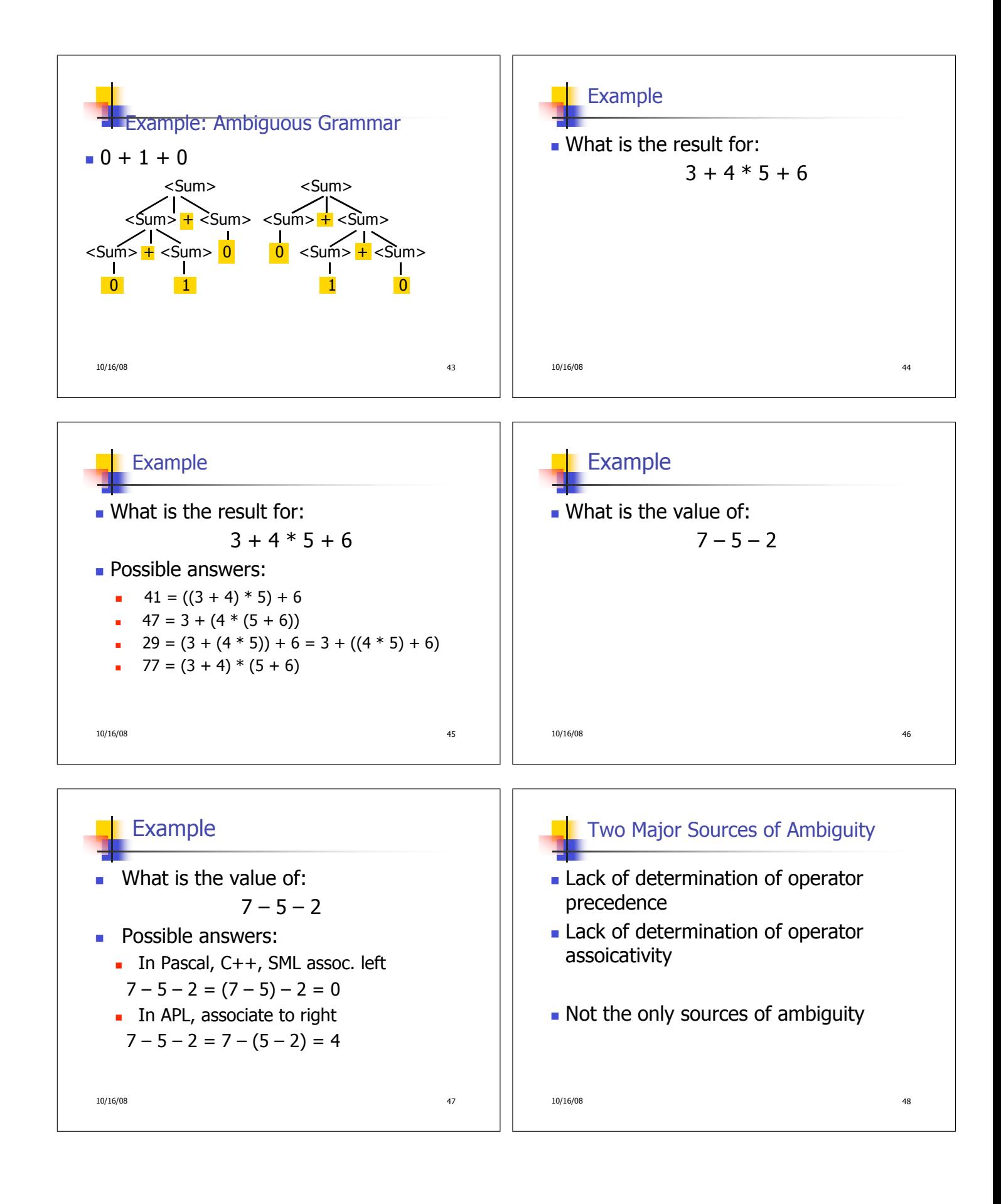

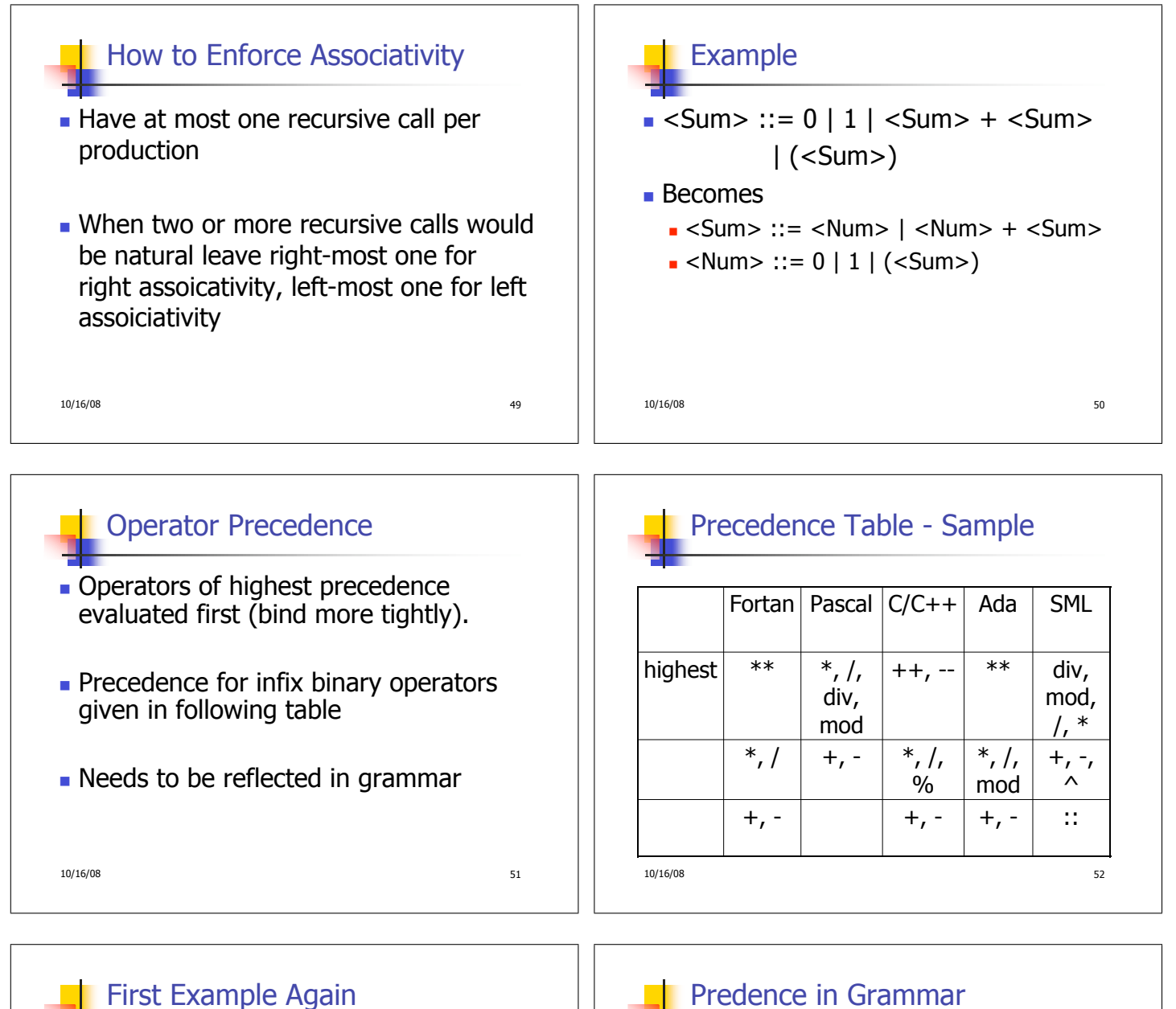

- In any above language,  $3 + 4 * 5 + 6$  $= 29$
- In APL, all infix operators have same precedence
	- **Thus we still don't know what the value is** (handled by associativity)
- How do we handle precedence in grammar?

10/16/08 53

## Predence in Grammar

- Higher precedence translates to longer derivation chain
- **Example:**
- $\langle$ exp> ::=  $\langle$ id> |  $\langle$ exp> +  $\langle$ exp>
- $|$  <exp>  $*$  <exp> **Becomes** <exp> ::= <mult\_exp>
	- $\vert$  <exp> + <mult exp>  $\leq$  mult exp $> ::=$   $\leq$ id $>$  |  $\leq$  mult exp $>$   $*$   $\leq$ id $>$

10/16/08 54